## B.Sc. (Part-III) Semester-VI Examination

## **6S : COMPUTER SCIENCE**

## (PL/SQL and Advanced Visual Basic)

Time: Three Hours1

[Maximum Marks: 80

Note  $:-(1)$  All questions are compulsory.

- (2) All questions from 2 to 13 carry equal marks.
- (3) Assume suitable data wherever necessary.
- (4) Support your answers with neat sketches and diagrams for due credit.
- (5) Ouestion 1 carries 8 marks.
- (a) Fill in the blanks and rewrite the following: 1.
	- (i) provide a way for your program to select multiple rows of data from the database and then process each row individually.
	- join is used to join a table to itself.  $(ii)$
	- (iii) \_\_\_\_\_\_ property of timer control sets time in milliseconds.
	- (iv) \_\_\_\_\_ method of Listbox control is used to add items in the Listbox.  $\overline{2}$
	- (b) Select the correct alternative :
		- $(i)$ cursors are declared and used by the users to process multiple rows, returned by SELECT statement :
			- (a) Implicit (b) Explicit
			- (c) Internal (d) External
		- (ii) command marks and saves the current point in the processing of transaction.
			- (a) Savepoint  $(b)$  Rollback
				- (d) None of these (c) Select
		- (iii) Which is not a standard dialog box?
			- (a) Color Dialog (b) Font Dialog
			- (c) Open Dialog (d) Zoom Dialog
		- (iv) The standard prefix for a dialog control is:
			- $(a)$  dal  $(b)$  dia
			- $(c)$  dil  $(d)$  dlg
	- (c) Answer the following in one sentence:
		- (i) What is a Transaction?
		- (ii) What is meant by Join?
		- (iii) What is the need of dialog box?
		- (iv) What is an Array?
- (a) Explain following functions with examples : 2.
	- $(i)$  LTRIM
	- (ii) RTRIM
	- (iii) DECODE.
	- (b) Explain the outer join operation with an example.

**OR** 

2

4

6

6

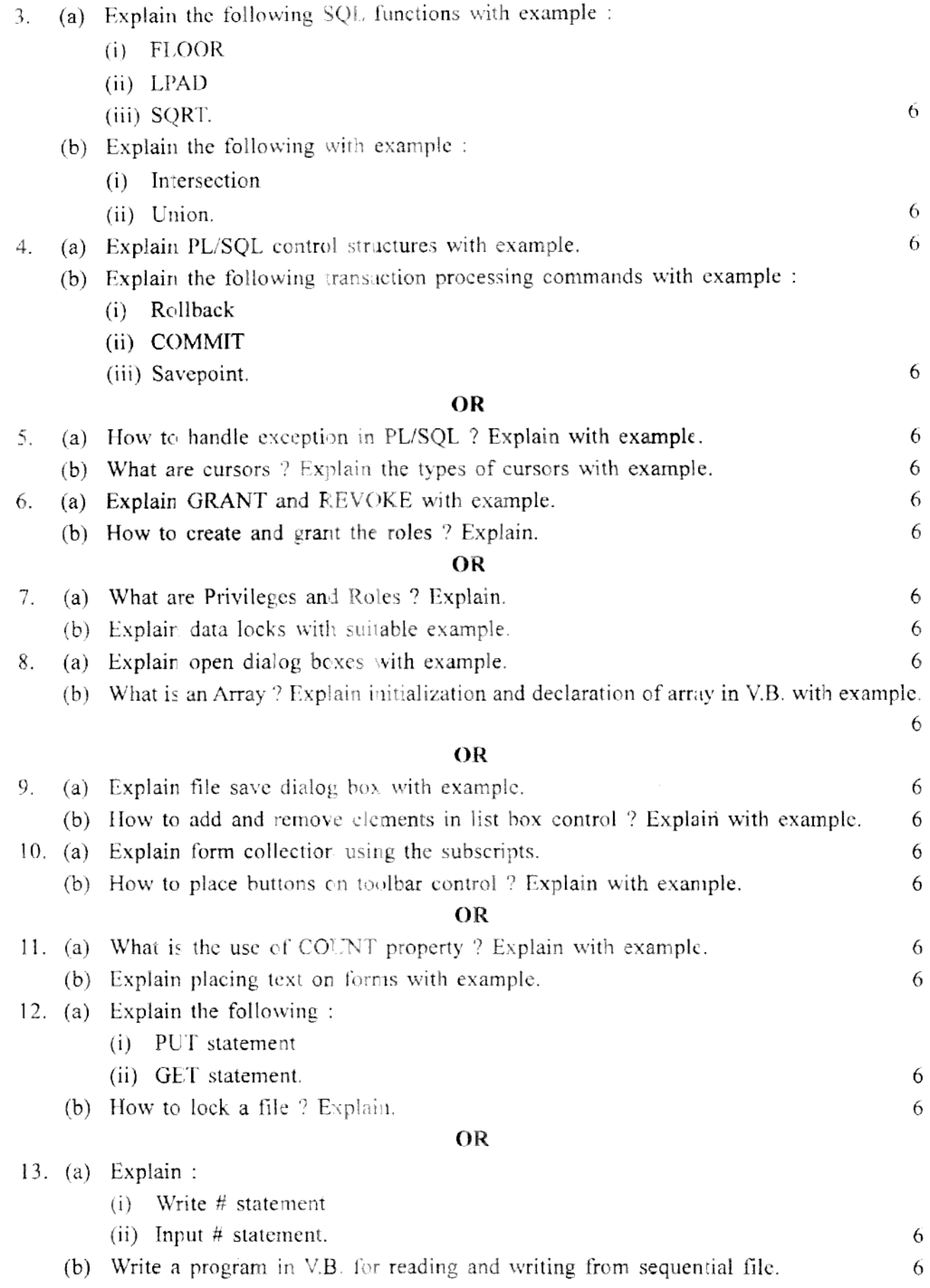

 $\sqrt{2}$ 

YBC-15341